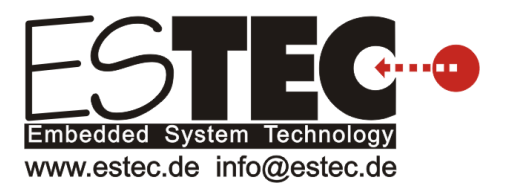

# Revisionshistorie zu ESTEC Datenlogger und Auswerteprogramm

# **Inhaltsverzeichnis**

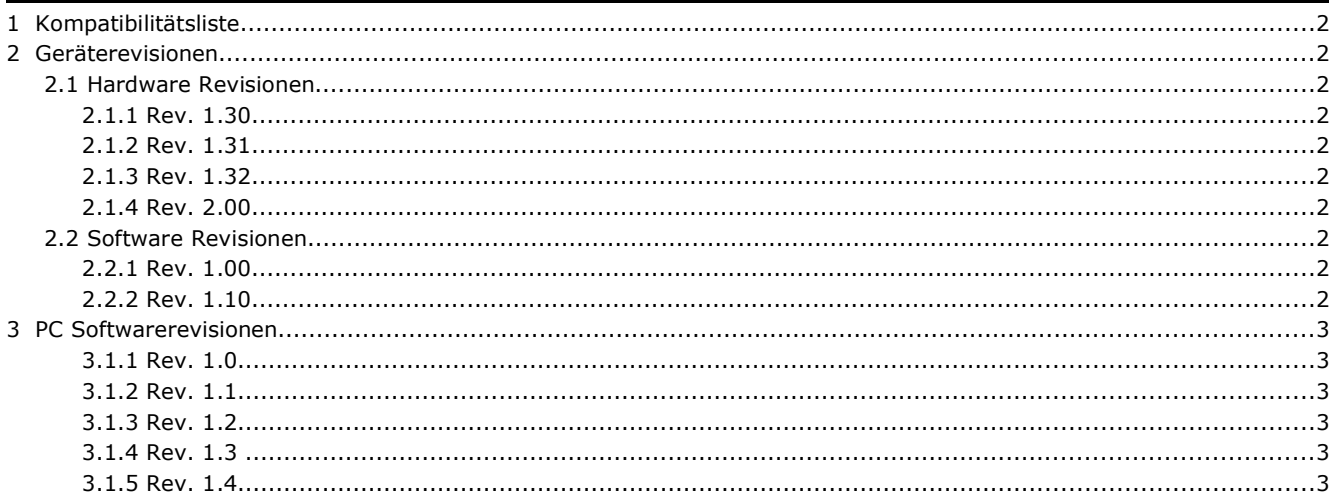

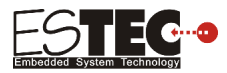

# **1 Kompatibilitätsliste**

Die Auswertesoftware ist abwärts kompatibel. Das bedeutet, ältere Datenlogger Revisionen (Hardware und Software) werden von der aktuellen Auswertesoftware voll unterstützt. In der folgenden List ist diejenige Auswertesoftware Revision aufgeführt, ab der die jeweilige Geräte Revision mit allen Funktionen unterstützt wird.

Es ist deshalb sehr empfehlenswert, zumindest die Auswertesoftware auf dem neuesten Stand zu halten.

In den Spalten sind die HW-Versionen des Geräts aufgeführt.

In den Zeilen sind die SW-Versionen des Geräts aufgeführt.

In den Feldern steht die dazu passende, älteste PC-Softwarerevision (wird voll unterstützt ab Software Version ...).

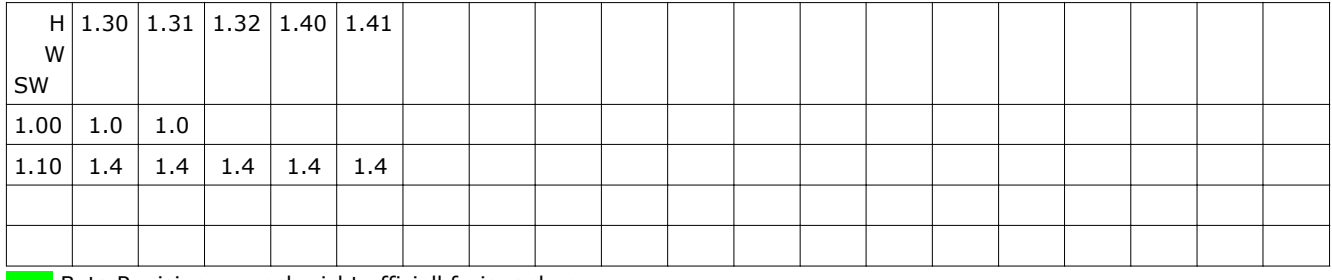

x.xx Beta Revisionen, noch nicht offiziell freigegeben.

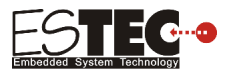

# **2 Geräterevisionen**

## **2.1 Hardware Revisionen**

## **2.1.1 Rev. 1.30**

• Erste ausgelieferte Version

## **2.1.2 Rev. 1.31**

- Unterspannung und/oder USB Kabel mit geringem Aderquerschnitt Problem gelöst.
- Zertifiziertes Kabel mit ausreichendem Kabelquerschnitt ist lieferbar (mit Aufdruck: Certified by ESTEC)
	- Shottky Diode durch "ideale" Diode ersetzt.

#### **2.1.3 Rev. 1.32**

- Schnellere Datenübertragung zum PC
	- RTS Handshake aktiviert

#### **2.1.4 Rev. 1.40**

Alle bisherige Änderungen in das Layout eingearbeitet.

#### **2.1.5 Rev. 1.41**

- Resetschaltung optimiert. Bei ungünstiger Bauteiletoleranz kann der Reset stundenlang anstehen. Mit der Modifikation wird der Reset sofort nach loslassen des Tasters zurückgesetzt
- neue Akku Halterung. Die bisherige Akkuhalterung kann bei starker mechanischer Belastung brechen.

## **2.2 Software Revisionen**

#### **2.2.1 Rev. 1.00**

• Erste ausgelieferte Version

#### **2.2.2 Rev. 1.10**

- Die Funktion Zeitkorrektur wurde vollständig implementiert..
	- Defaultmäßig wird der Wert 0 eingestellt.
	- Über die Konfiguration ist der gemessene Korrekturwert eingebbar.

#### **2.2.3 Rev. 1.20**

• Fehler in der Zeitkorrektur beseitigt

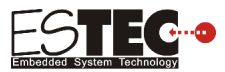

## **3 PC Softwarerevisionen**

## **3.1.1 Rev. 1.0**

• Erste ausgelieferte Version

## **3.1.2 Rev. 1.1**

- Serviceprogramm
	- Falsches Stoppverhalten wurde korrigiert.
	- Die falsche Stundenanzeige bei Daten aus Datenlogger auslesen wurde richtiggestellt.
	- Prozentanzeige der bereits gelesenen Daten anzeigen.
	- Im Menü Serviceprogramm wurde die Tastenbeschriftung und Funktion "Neue Software aufspielen" in "Optionen und Service" geändert.
	- Neues Menü "Optionen und Service" eingeführt. In diesem Menü ist nun die Funktion "Neue Software Version aufspielen" und die neue Funktion Zeitabweichungskorrektur zu finden.
	- Bei der Funktion Zeitabweichungskorrektur ist im Moment nur die Eingabe von 0 möglich.
	- Die Funktion, aus dem Mlog3D die Daten auszulesen und das Gerät zu konfigurieren, wurde hinzugefügt.
	- Temporärer Ordner für Daten ist ersatzlos entfallen.
- Gespeicherte Daten auswerten.
	- Die Fehlfunktion, dass beim Öffnen Datendatei scheinbar 2 Diagramme übereinander geschrieben werden, wurde beseitigt.
	- Beim Landen einer Datendatei wird die Y-Achse nicht mehr automatisch skaliert.
	- Das Laden der Datei wurde beschleunigt.
- Gespeicherte Daten vergleichen.
	- Beim Landen einer Datendatei wird die Y-Achse nicht mehr automatisch skaliert.
	- Das Laden der Datei wurde beschleunigt.

## **3.1.3 Rev. 1.2**

- Serviceprogramm
	- Die Mlog3D Seriennummern von 001 bis 099 werden nun erkannt.
	- Abspeichern der Daten in der Funktion "Messwerte anzeigen" "Werte" funktioniert nun, wie in der Bedienungsanleitung beschrieben.
	- In der Funktion "Messwerte anzeigen" wird nun auch der prozentuale Anteil der einzelnen Achsen angezeigt.
	- In der Funktion "Gespeicherte Daten auswerten" wird der Marker richtig angezeigt.
	- In der Funktion "Gespeicherte Daten auswerten" sind die AUX Kanäle zur Spannungs-Y-Achse nun richtig zugeordnet.
	- Grenzwerte beim DL-MW 10 werden nun richtig übertragen.
	- Die Statistik wird nun auch bei einer Intervallzeit größer 1 Sekunde richtig berechnet.

#### **3.1.4 Rev. 1.3**

Diese Version wurde auf dem IMS-Seminar 2014 in Iphofen verteilt und enthielt noch einen Softwarefehler.

## **3.1.5 Rev. 1.4**

Neben diversen kleineren Korrekturen (Linienbreite in Diagrammen egalisiert,...) wurden folgende Korrekturen, Verbesserungen und Erweiterungen implementiert.

- Gerät konfigurieren, Daten aus Gerät auslesen, speichern und löschen
	- Die Zeitkorrekturfunktion wurde vollständig implementiert. Funktioniert erst ab der Geräte Software Revision 1.10
	- Ist die Zeitdifferenz zwischen PC und Geräte Uhrzeit zu groß, so wird darauf mit einem rot blinkenden Uhrzeitfeld hingewiesen
	- Daten auslesen wurde für leistungsschwache PCs optimiert.

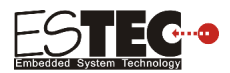

- Gespeicherte Daten auswerten
	- Aux Achsen können individuell skaliert und beschriftet werden
- Gespeicherte Daten vergleichen
	- Aux Achsen können individuell skaliert und beschriftet werden
	- Die Statistik Funktion wird nun über alle Daten berechnet. Die Tabelle zeigt immer 3 Auswertungen gleichzeitig an. Mit dem Schieberegler rechts an der Tabelle können die anderen Auswertungen sichtbar gemacht werden.

Mit Datei -> Exportieren.. -> Statistik Daten in Zwischenablage werden alle Daten in der Zwischenablage abgelegt

◦ Die Legende der Messreihen kann nun individuell beschrifte werden